VAN DER STÄHL SCIENTIFIC MEDICAL POUCH SEALER

# MS 451 PV SPECIFICATIONS

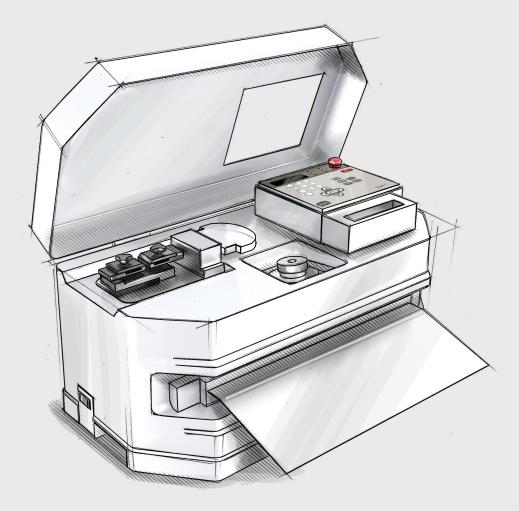

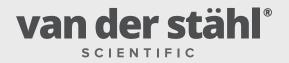

www.vanderstahl.com

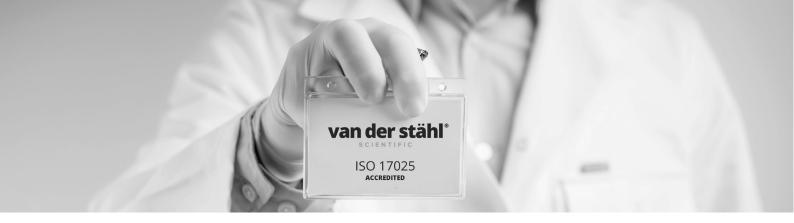

#### ABOUT

The advanced system of the MS 451PV also allows quality teams to program required stop and test functions into the machine. This function will automatically stop production, prompting the operator to perform first a visual seal inspection with our low angle of light 3x magnification visual inspection tester. The sealer will then prompt the operator to perform a peel test using the integrated PTT-50 testing unit. If the seal does not pass, the machine will not continue to operate until the supervisor on the operating team inspects possible causation for a seal failure.

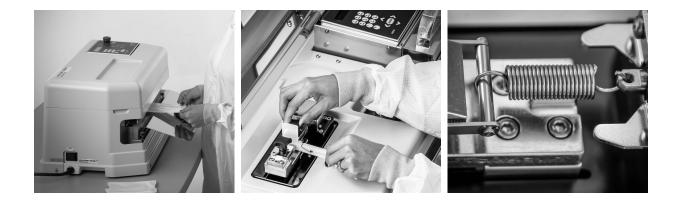

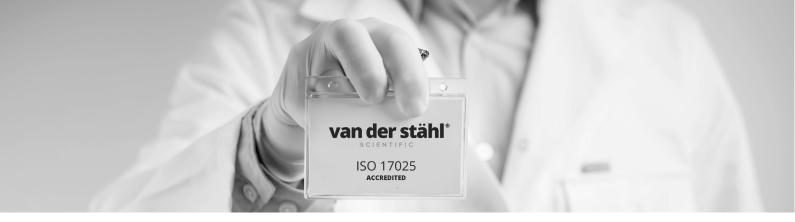

#### **FAST FACTS**

- Microprocessor controlled temperature with temperature display
- Release temperature control
- Auto sealing/cooling cycles for seal-to-seal consistency
- Unsurpassed and repeatable seal integrity
- Tyvek®/clear film pouches can be sealed face up
- Designed & manufactured for long duty performance
- Cleanroom-friendly design
- Safety Mechanism prevents finger/hand injuries
- 1 Administrator password and up to 10 operator passwords
- Power switches off automatically when the heating continues over 8 seconds
- Power switches off when the body cover is removed from the machine
- Peel testing unit motor stops when the applied load exceeds the rated torque

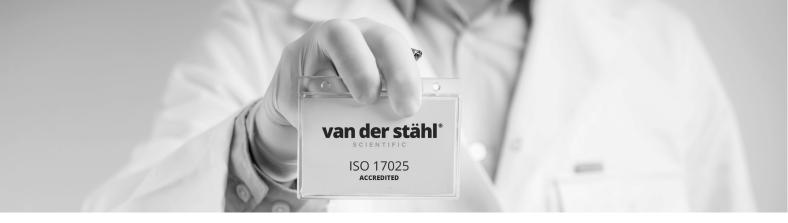

#### **SPECIFICATIONS**

- Voltage: AC 110V (50/60Hz)
- Power Consumption: 1,500W/standby power 30W
- **Power Cord:** 3Plug, 3m cord with ground (UL type)
- Sealing Dimensions: 10mm x 450mm
- Sealing Method: Impulse / upper single-side heating type
- Heating Temperature: 140°F to 400°F (In 1°F increments)
- Heating Time: 0.0 to 3.0 seconds (In 0.1 second increments)
- **Cooling Temperature:** 140°F to the set heating temperature (In 1°F increments)
- Temperature Precision: ±10°F
- Compatible Film Thickness: Less than 0.5mm (total thickness of the overlapping films)
- Machine Dimension: W640mm x D480mm (including the table) x H280mm
- Machine Weight: 40kg
- Platen Drive System: Electronic Solenoid
- Sealer Operation: By depressing the touch switch/Continuous operation mode Continuous operation mode is set in Menu 19 from 0.0 to 5.0 seconds (In 0.1 second increments)
- **Emergency Stop:** Emergency stop switch to turn OFF the power. To restart the machine release the emergency stop switch and turn ON the main power switch.
- Seal Pressure Lower Limit: Setting range: 0.10MPa-0.15MPa (in increments of 0.01MPa) The pressure is monitored with the load-cell from the heat start to the end of cooling. When the seal pressure is lower than the set lower limit, the pressure lever returns to the initial position and the error is displayed on the screen. (Administrator password required if the Administrator ID has been set) \*\*The seal pressure may be output low when first starting the sealer.
- **Data Storage:** The data of every seal cycle is stored in the memory.

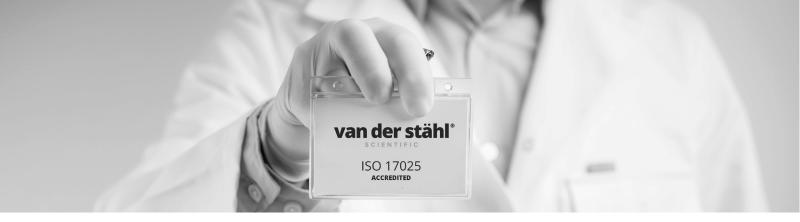

#### **MORE SPECIFICATIONS**

- **Data Output:** To the PC from the USB port through USB cable.
- Seal Counter: 0000 to 9999 (4 digits)
- Maximum Number of Data: 13,000
- Fuse: Glass tube fuse, 15A
- Clock Function: Installed
- Temperature Unit: Interchangeable between oC and oF
- Automatic Calendar: Installed/ the Gregorian Calendar
- Lot Number: 10-digit alphanumeric
- **Operating Instructions:** English
- Face Panel: English

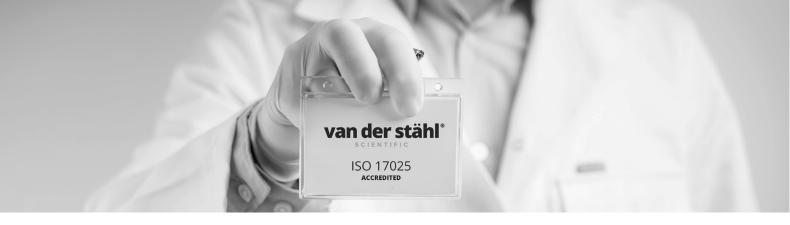

## PTT 50

#### **SPECIFICATIONS**

- **Power Supply:** DC24V
- **Power Consumption:** 6W
- Load-cell: Roberval type
- Maximum Peel Strength: 50N (±0.4% Full Scale)
- Peel Speed: 300mm/min
- **Drive:** DC brushless motor
- Max Travel Distance: 55mm
- Grip Separation: 10mm or 25mm
- Unit: N, Kgf, Lbf (default: N)
- Removal of load (Automatically removes the load before starting the operation)
- Data Storage: 30
- Reset Switch: Installed
- Motor Overload

The machine stops with the alarm signal when more force than the rated torque is applied.

• Peel Strength Lower Limit Setting (Average or Maximum) When the peel strength fails to meet the lower limit that has been set an error will occur and operation will be suspended. (Administrator password required if the Administrator ID has been set)

> **Average Peel Strength:** Calculate the average strength from the central 80% of the peel strength curve. **Setting Range:** 0-30N (an error is displayed when the average strength is under the set lower limit.)

Maximum (Peak) Strength: The highest measured value of the peel strength. Setting Range: 0-30N (an error is displayed when the peak strength is under the set lower limit.)

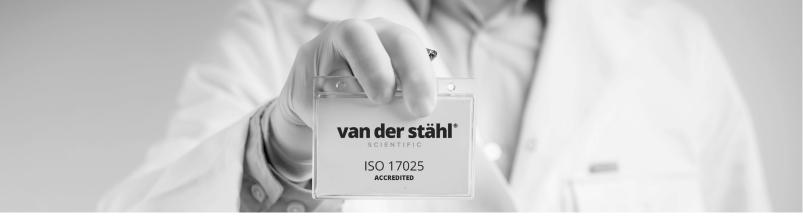

# VIU

#### SPECIFICATIONS

- Power Supply: DC24V
- LED: Three white LED bulbs
- Lens: Proprietary lens design that allows 3X magnification
- Photo Sensor: Detects the presence of pouches for visual inspection
- Data Storage: 30

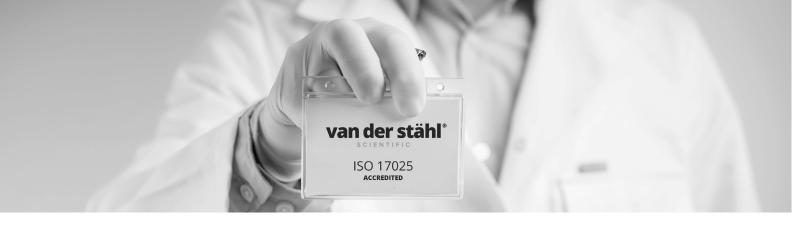

#### ABOUT THE ADMINISTRATOR/OPERATOR ID REGISTRATION

- The MS 451PV can register the Administrator and 10 Operator IDs.
- You can operate the machine without setting the Administrator/Operator IDs. Anyone using the machine will be able to change the machine setting.
  The operator name will be output as NONE.
- When only the Administrator ID is set and activated the Administrator can change the setting and operate the machine.

The administrator name is fixed as ADMINIST.

• When the Administrator ID is not activated and Operator IDs are set the Operator can change the setting and operate the machine.

The operator IDs can be entered in letters and numbers.

 When both Administrator and Operator IDs are set and activated and the Operator is logged in they may only operate the machine but may not change any settings or clear any error codes.